**INGRESAR A LA PÁGINA** 

## HTTPS://TOMATELAFOTO.TNE. CL

 $\Box$ 

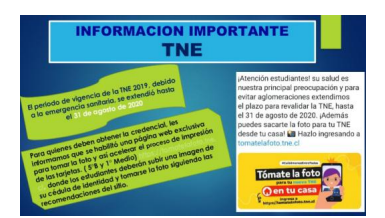